# **PÜWERLOOK**

## Booking Module

**"Adaptable & Flexible Booking System that suits your business"**

#### **What is Booking Module?**

**POWERLOOK Booking Modul**e is a cloud-based online reservation system that can be used by any business to assist and optimize your organization in workspaces and meeting room booking with attractive and efficient software and displays, integrated with your scheduling system.

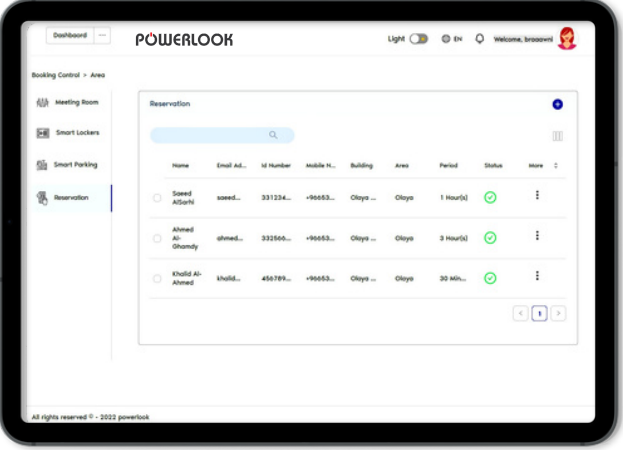

## **POWERLOOK Booking Module Feature :**

#### 1.**Separate Dashboard:**

Getting a separate dashboard for all of your bookings that enter your data is simple and convenient. You can see the names, buildings, access points, and availability

For the admin, you can add all your meeting rooms, lockers, and parking spots from the respective pages using the + sign.

#### **2.Transition to Co-working:**

Create a co-working and shared space using our booking management system. Any of your places should be divided into three categories: visitors, public, and corporate only. Make use of space divided.

#### **3.Check-in System Adoption:**

Prevent ghost reservations and implement the check-in system on your desks or meeting rooms. Use QR codes and other tools to confirm usage.

#### **4.Mobile Application:**

You can keep more customers by improving your communication in-app. Send emails, messages, or even phone your clients with a simple swipe to guarantee you don't lose touch with them.

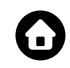

### **POWERLOOK Booking Module " User Journey "**

#### 1.**Onboarding Info "By Admin":**

The admin can add all Meeting rooms, Smart Lockers & Parking Spot in the facility; by entering the:

- Name
- Area
- Building
- Access Point (if available)
- The capacity of the room
- The Locker Size
- Parking Location Number

#### **2.Reservation "By Users":**

User can make a reservation for

- Meeting Room
- Locker
- Parking Spot

Using the available calendar in the POWERLOOK Booking module.

#### **3.Access Control Activation "Automatic":**

After confirming the reservation by user , **The Integrated Door Access Control** system automatically allows the user to enter the booked place smoothly and easily.

#### **4.Report Generation "By Admin":**

**POWERLOOK** offers a wide variety of reports that you can export the activity of users from start to end of the reservation and also provides you with up-to-date information for other business analytics.

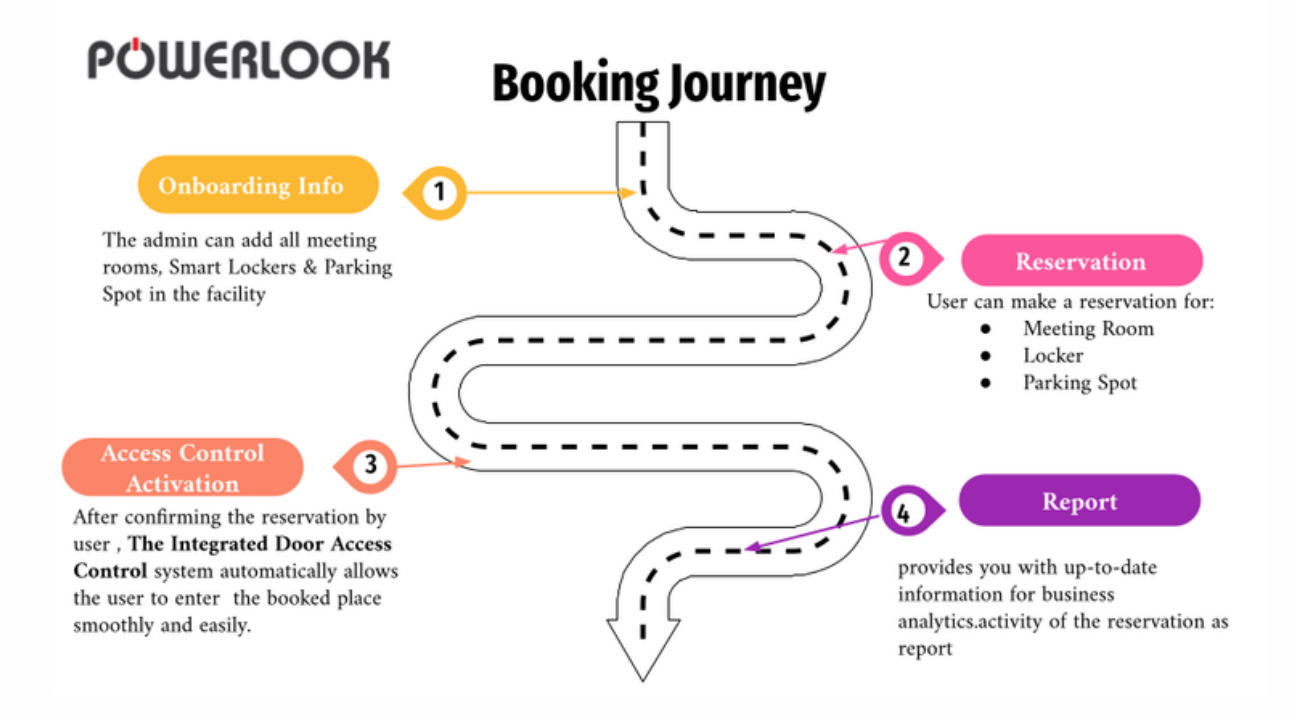

. . . . . . . . . . . . . . . . . . .

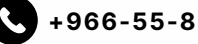

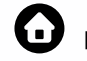